# TablePlus klavye kısayolları

#### Evrensel

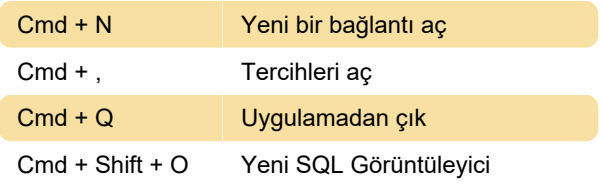

# Çalışma alanı

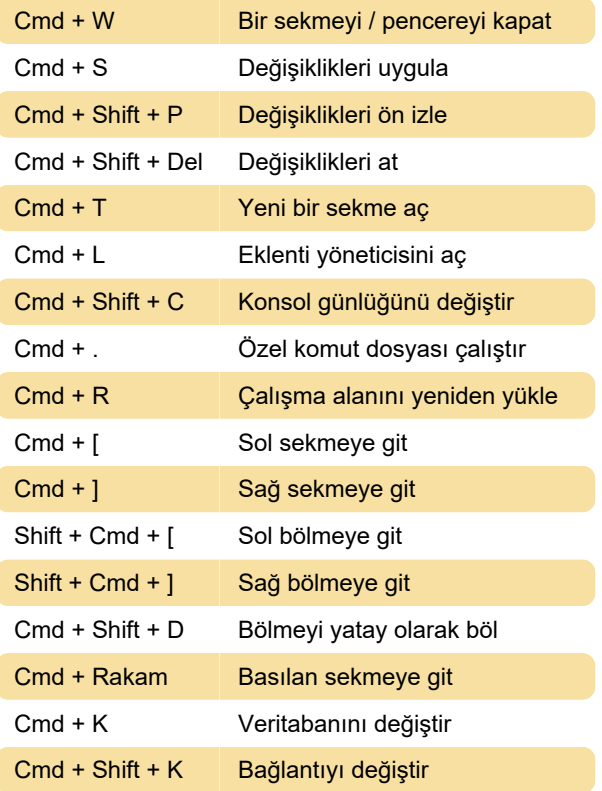

# Çalışma Alanı - SQL Sekmesi

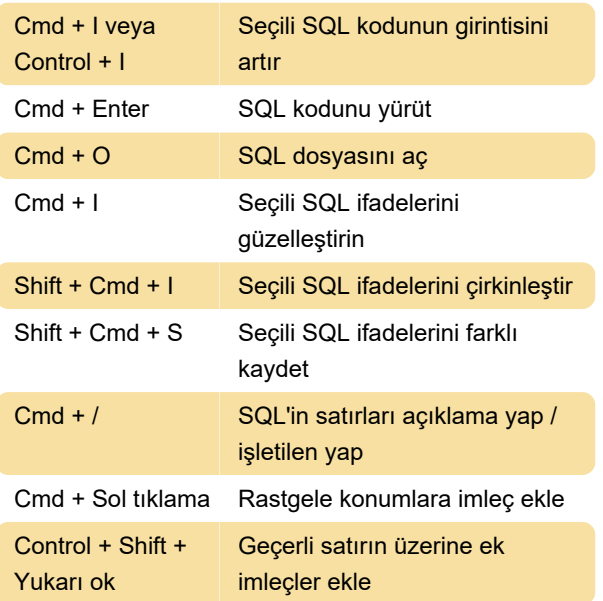

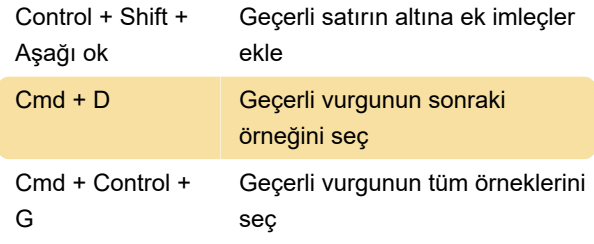

# Çalışma alanı

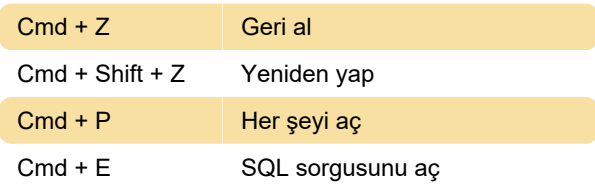

### Tablo Verileri

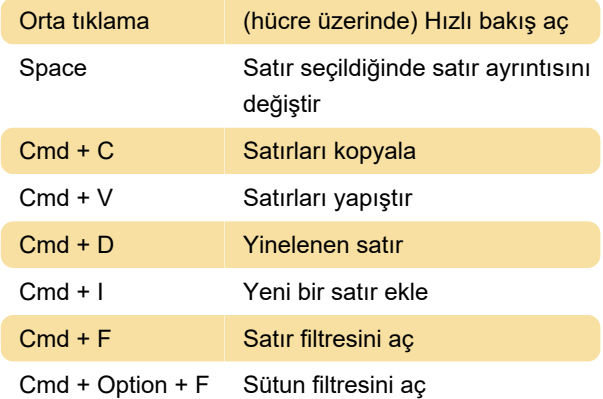

# Çalışma Alanı - Tablo verileri

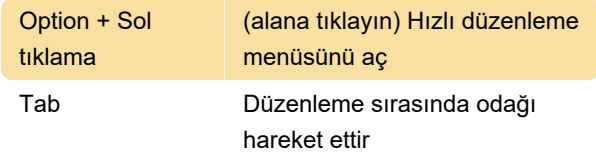

Kaynak: tableplus.com

Son değişiklik: 26.04.2021 11:01:27

Daha fazla bilgi için: [defkey.com/tr/tableplus-klavye](https://defkey.com/tr/tableplus-klavye-kisayollari)[kisayollari](https://defkey.com/tr/tableplus-klavye-kisayollari)

[Bu PDF'yi özelleştir...](https://defkey.com/tr/tableplus-klavye-kisayollari?pdfOptions=true)